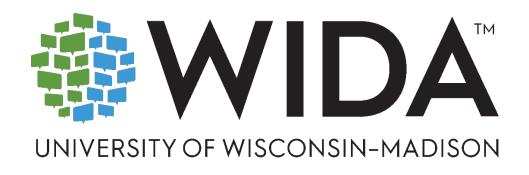

# **WIDA SCREENER**

# Interpretive Guide for Score Reports

WIDA Screener Online
WIDA Screener Paper
WIDA Screener for Kindergarten
WIDA Alternate Screener

UNDERSTANDING STUDENT SCORES

#### Contents

| WIDA Screener for Grades 1 to 12            | 2        |
|---------------------------------------------|----------|
| Understanding Scores                        | 2        |
| How Scores are Calculated                   | 2        |
| Reported Scores                             | 3        |
| Rounding                                    | 3        |
| Incomplete or Blank Tests                   | 4        |
| Score Caps                                  | 4        |
| WIDA Screener Score Reports                 | 4        |
| Using Score Reports                         | 5        |
| WIDA Screener Online Score Report           | 6        |
| WIDA Screener Paper Score Report            | <i>7</i> |
| WIDA Screener for Kindergarten              | 8        |
| Understanding Scores                        | 8        |
| How Scores are Calculated                   | 8        |
| Reported Scores                             | 8        |
| Score Caps                                  | 8        |
| Using Score Reports                         | 8        |
| WIDA Screener for Kindergarten Score Report | 9        |
| WIDA Alternate Screener                     | 10       |
| Understanding Scores                        | 10       |
| How Scores are Calculated                   | 10       |
| Reported Scores                             | 10       |
| Score Caps                                  | 11       |
| Using Score Reports                         | 11       |
| WIDA Alternate Screener Score Report        |          |

#### WIDA Screener for Grades 1 to 12

WIDA Screener is an English language proficiency assessment given to incoming students in grade 1 through grade 12. It is available in two delivery modes: online and pencil-and-paper. WIDA Screener for Kindergarten and WIDA Alternate Screener are only offered as pencil-and-paper tests. In this document, WIDA Screener refers only to the grade 1-12 test (Online or Paper); WIDA Screener for Kindergarten is always called by its full name; and WIDA Alternate Screener may also be referred to as Alternate Screener. See the WIDA Screener for Kindergarten and WIDA Alternate Screener sections in this document.

Students who take WIDA Screener complete four domain tests (Listening, Reading, Speaking, Writing). Test scores are used to assist educators in identifying students as English learners (ELs); the purpose of this assessment is to help educators make decisions about whether a student is a candidate for English language support services. WIDA Screener is not intended for use as a summative or diagnostic assessment.

#### **Understanding Scores**

#### How Scores are Calculated

For both test modes, scores are calculated the same way. They begin as raw scores; that is, the number of items correct (for Listening and Reading) or the initial rating (for Speaking and Writing). In WIDA Screener Online, Listening and Reading domain raw scores are automatically calculated as the student takes the test. In WIDA Screener Paper, school or district staff (referred to as "local raters" in this document) use the answer sheet to score and calculate the number of correct answers in the Listening and Reading domains. For the Speaking and Writing tests in both delivery modes, local raters assess student performance using the WIDA Screener Scoring Scales. Students taking WIDA Screener Online have their Speaking and Writing scores entered into the WIDA Assessment Management System (WIDA AMS). This platform calculates the Speaking and Writing raw and composite scores and allows educators to generate and download the score report. For students taking WIDA Screener Paper, the local raters enter all four raw domain scores into the WIDA Screener Score Calculator, which calculates the domain and composite scores. Educators can then generate and download the score report.

Raw scores *do not* account for test difficulty, so they are converted to scale scores using statistical measures, which *do* account for test difficulty, even across grade levels. To provide additional context and scores that can be more easily interpreted and understood, scale scores are converted into proficiency levels (PLs). This is done through standard setting, in which a panel of experts reach consensus on the range of scale scores that describes proficiency level 1 for a given grade, what range of scale scores describes proficiency level 2 for that grade, and so on. The scale scores that mark where one proficiency level ends and the next begins are referred to as cut scores. WIDA Screener uses the same proficiency level cut scores as WIDA ACCESS.

The expert judgments made at standard setting are used to define the proficiency levels for every single grade, not just grade-level clusters. Note that while the Writing scores assigned by local raters may

appear to be proficiency levels, they are actually raw scores and go through the same conversion process as the other three domains.

Proficiency levels are reported from 1 to 6 and may be interpreted by using the <u>WIDA English Language</u> <u>Development (ELD) Standards</u> and <u>WIDA Can Do Descriptors</u>. These resources provide detailed information about the expected abilities of students who have attained particular proficiency level scores.

#### Reported Scores

Proficiency level scores for WIDA Screener are reported for each of the four domains: Listening, Reading, Speaking, and Writing. Three composite scores, Oral Language, Literacy, and Overall, are also reported. The Overall score is the most useful score to use when making identification decisions, because it takes the student's performance on all four domains into account. This is the score WIDA recommends for decision-making purposes.

WIDA Screener composite scores are calculated using one or more of the domain scores, in the same way that they are calculated for WIDA ACCESS. Proficiency levels are always calculated from scale scores. For example, the Reading and Writing scale scores are used to create a Literacy scale score. The Literacy scale score is then associated with the Literacy proficiency level.

Figure 1: Composite score contributions

| Type of Composite Score | Percent<br>Contribution of<br>Listening | Percent<br>Contribution of<br>Speaking | Percent<br>Contribution of<br>Reading | Percent<br>Contribution of<br>Writing |
|-------------------------|-----------------------------------------|----------------------------------------|---------------------------------------|---------------------------------------|
| Oral Language           | 50%                                     | 50%                                    | N/A                                   | N/A                                   |
| Literacy                | N/A                                     | N/A                                    | 50%                                   | 50%                                   |
| Overall                 | 15%                                     | 15%                                    | 35%                                   | 35%                                   |

Language domain scores are reported as integers: 1, 2, 3, 4, 5, or 6.

Composite scores are reported as either integers or 0.5 increments between integers: 1, 1.5, 2, 2.5, 3, 3.5, 4, 4.5, 5, 5.5, or 6.

#### Rounding

WIDA Screener reported proficiency level scores are rounded **down** in each of the four domains. This is done because the proficiency level reported is meant to tell what the student *can* do. Rounding up, even slightly, would imply that the student can do more than they have demonstrated on the test.

Whole numbers are used for the domain test scores because each domain test is relatively short. The number of questions and tasks within each WIDA Screener domain test can meaningfully support the reporting of integer proficiency level scores.

However, composite scores are rounded down to the nearest half number (0.5). They are rounded down for the same reason as domain scores. As composite scores are calculated from students' performances

on two or more domains of the assessment, there are more data points informing these scores than the proficiency level scores. Therefore, the composite score can be more nuanced than the domain scores.

Because of the rounding rules, reported composite scores may sometimes be higher than reported domain scores.

Figure 2: Examples of rounded scores

| Type of Score | Rounded/Reported Score | Attained Score<br>(Before Rounding) |
|---------------|------------------------|-------------------------------------|
| Listening     | 2                      | 2.9                                 |
| Speaking      | 2                      | 2.7                                 |
| Oral Language | 2.5                    | 2.8                                 |

#### Incomplete or Blank Tests

To receive all possible domain and composite scores, students must take all four domains of WIDA Screener. If a score is simply not entered, such as into the Paper Screener calculator, relevant fields will be blank. If a "Do Not Score" code is entered for Online Screener, relevant fields will show NA for Not Available.

#### Score Caps

Students who take the WIDA Screener Online lower track receive only Tier A items and tasks (see the Test Administrator Manual for further details) and as a result they cannot score above PL 4.0 in any domain. These students' composite scores are also capped at PL 4.0.

Students who take the WIDA Screener Paper lower track (Path B) cannot score above PL 4.0 in the Listening and Reading domains. Students taking Path B complete only very brief Speaking and Writing tasks (see the Test Administrator Manual for further details), and they cannot score above PL 1.0 in the Speaking and Writing domains. These students' composite scores are capped at PL 1.5.

#### **WIDA Screener Score Reports**

The WIDA Screener Score Reports for both WIDA Screener Online and WIDA Screener Paper include demographic information about the student and proficiency levels for each of the four domains. They also include three composite scores: Oral Language, Literacy, and the Overall score.

For the WIDA Screener Online, the demographic information shown is what was entered into WIDA AMS. For WIDA Screener Paper, the demographic information is entered when inputting scores into the WIDA Screener Score Calculator and can be viewed by selecting the "Printer Friendly Version." A sample score report for WIDA Screener Online is included on page 6, followed by a sample of the WIDA Screener Paper Score Report.

#### **Using Score Reports**

WIDA Screener is intended to be used as one element in the decision-making process of identifying a student as an ELL. This decision should ideally be supported by additional evidence, such as language of previous schooling, recommendations from previous teachers, the child's home language survey, or any of the recommended or required criteria as determined by the state or district.

WIDA recommends using the Overall Score for decision-making purposes because it is the only score to include the student's performance on all four domains. However, considering the profile of the student's performance created by all of the scores can be helpful to form a balanced view of the student's strengths and needs. The specific WIDA Screener scores used in identification decisions are determined by your state.

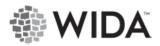

# WIDA Screener Online Score Report

Test Date: 09/29/2021 Test Administrator/Scorer:

**Student Information** 

First Name: Student Last Name: Name 1
Birthdate: 02/03/2011 Current Grade: 05

State ID: 8997656223 School: WIDA Demo School 1

District: WIDA Demo District 1 State: ST

Home Language(s):

This report provides information about the student's scores on the WIDA Screener Online. The assessment is designed to provide a snapshot of an English language learner's general English language proficiency. This test is based on the WIDA English Language Development Standards and is used as one criterion to determine a student's eligibility for English language services. Please refer to state policy for making decisions about a student's eligibility for English language services.

Scores are reported as language proficiency levels. Proficiency levels (PLs) are reported as whole numbers for the language domain scores and the composite scores are reported to the whole PL or half PL.

| Language Domain Scores | Proficiency Level |
|------------------------|-------------------|
| Listening              | 4.0               |
| Speaking               | 2.0               |
| Reading                | 3.0               |
| Writing                | 3.0               |
| Composite Scores       | Proficiency Level |
| Oral Language          | 3.0               |
| Literacy               | 3.5               |
| Overall*               | 3.0               |

<sup>\*</sup>Overall composite score is calculated only when all four domains have been assessed.

145200-000001-33521 Screener-ISR

## WIDA Screener Paper Score Report

|               |                                                                       | WIDA Scree                   | ner                                           |                |
|---------------|-----------------------------------------------------------------------|------------------------------|-----------------------------------------------|----------------|
|               |                                                                       |                              |                                               |                |
| Test Date:    |                                                                       | Score Report                 | C<br>dministrator/Scorer:                     |                |
| 04/18/2       |                                                                       |                              | nple TA                                       |                |
|               | nt Information                                                        | Sali                         | ible IX                                       |                |
| First Name    |                                                                       | Last N                       | lame:                                         |                |
| Sample        |                                                                       | Sam                          | nole                                          |                |
| Birthdate:    |                                                                       |                              | nt Grade:                                     |                |
| 12/10/20      | 012                                                                   | 5                            |                                               | •              |
| State ID:     |                                                                       | Schoo                        | l:                                            |                |
| Sample I      | ID                                                                    | Sam                          | nple School                                   |                |
| District:     |                                                                       | State:                       |                                               |                |
| Sample I      | District                                                              | Sam                          | nple                                          |                |
| Home Lang     | guage(s):                                                             |                              |                                               |                |
| French        |                                                                       |                              |                                               |                |
| his report pr | ovides information about the student's s                              | cores on the WIDA Scree      | ner. The WIDA Screener is designed to prov    | vide a snapsho |
| n English Lar | nguage Learner's general English langua                               | ge proficiency. This test is | s based on the WIDA English Language De       | velopment      |
|               |                                                                       |                              | services. Please refer to state policy for ma | king decisions |
|               | ent's eligibility for English Language servi                          |                              |                                               |                |
|               | ported as Language Proficiency Levels. P<br>ne nearest PL or half PL. | roficiency levels are only   | reported as whole numbers and the compo       | osites are     |
|               | e nearest E or nam r E.                                               |                              |                                               |                |
|               | Language Domain                                                       | n Scores                     | Proficiency Level                             |                |
|               | Language Domaii                                                       | n Scores                     | Proficiency Level                             |                |
|               | Listening                                                             | n Scores                     |                                               |                |
|               |                                                                       | n Scores                     | 4                                             |                |
|               | Listening Reading Writing                                             | n Scores                     | 3                                             |                |
|               | Listening<br>Reading                                                  |                              | 4<br>3<br>5                                   |                |
|               | Listening Reading Writing Speaking                                    |                              | 4<br>3<br>5<br>3                              |                |
|               | Listening Reading Writing Speaking Composite So                       |                              | 4 3 5 3 Proficiency Level                     |                |

### WIDA Screener for Kindergarten

WIDA Screener for Kindergarten is an English language proficiency assessment given to incoming students in kindergarten and grade 1 (up to the end of the first semester only for first grade). The test is only available in the pencil-and-paper delivery mode. Students who take WIDA Screener for Kindergarten complete either two domains (Listening and Speaking) or all four domain tests (Listening, Reading, Speaking, Writing) based on state policy. The purpose of the assessment is to identify students who would benefit from English language support services.

#### **Understanding Scores**

#### How Scores are Calculated

Local raters use the score sheet to score and add up the number of correct Listening and Reading answers. Local raters also score the Speaking and Writing tests using the WIDA Speaking and Writing Rubrics for Kindergarten. All raw domain scores (for either two domains or four domains) are entered into the WIDA Screener for Kindergarten Score Calculator, which calculates the relevant domain and composite scores. Educators can generate and download score reports.

#### Reported Scores

WIDA Screener for Kindergarten reports scores based on whether two domains or four domains are administered. If four domains are administered, students receive scores as they would for the WIDA Screener for grades 1 to 12: scores for each of the four domains, plus composite scores for Oral Language, Literacy, and Overall. If only two domains (Listening and Speaking) are administered, students will receive the following scores:

- Listening domain score
- Speaking domain score
- Oral Language composite score

#### Score Caps

There are no score caps applied to any domain test on WIDA Screener for Kindergarten. Students may score up to proficiency level 6 on all domains and composite scores.

#### Using Score Reports

WIDA recommends using the composite scores for decision-making purposes (to identify English language learners). If four domains have been administered, WIDA recommends using the Overall score for decision-making purposes. If two domains have been administered, WIDA recommends using the Oral Language score for decision-making purposes. The specific WIDA Screener for Kindergarten scores used in identification are determined at the state level.

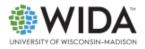

# WIDA Screener for Kindergarten Score Report

| Test Date:                                                                                                    | Test Administrator/Scorer:                                                       |  |
|----------------------------------------------------------------------------------------------------|----------------------------------------------------------------------------------|--|
| 04/18/2024                                                                                                    |                                                                                  |  |
| Student Information                                                                                                    |                                                                                  |  |
| First Name:                                                                                                    | Last Name:                                                                       |  |
| Sample                                                                                                    | Sample                                                                           |  |
| Birthdate:                                                                                                    | Current Grade:                                                                   |  |
| 7/1/2019                                                                                                    | K                                                                                |  |
| State ID:                                                                                                    | School:                                                                          |  |
| Sample State ID                                                                                                    | Sample School                                                                    |  |
| District:                                                                                                    | State:                                                                           |  |
| Sample District                                                                                                    | Sample                                                                           |  |
| Home Language(s):                                                                                                    |                                                                                  |  |
| Japanese                                                                                                    |                                                                                  |  |
| WIDA Screener for Kindergarten provides a snap<br>English language proficiency. The proficiency lev<br>determine whether a student can benefit from En | el scores are one factor to consider as you<br>nglish language support services. |  |
| Language Domain Scores                                                                                                    | Proficiency Level                                                                |  |
| Listening                                                                                                    | 2                                                                                |  |
| Speaking                                                                                                    | 4                                                                                |  |
| Writing                                                                                                    | Not Tested                                                                       |  |
| Reading                                                                                                    | Not Tested                                                                       |  |
| Composite Scores                                                                                                    | Proficiency Level                                                                |  |
| Oral Language                                                                                                    | 3.5                                                                              |  |
| Literacy                                                                                                    |                                                                                  |  |
| Overall                                                                                                    |                                                                                  |  |

Proficiency levels are defined as part of the WIDA English Language Development Standards Framework. For more information about the framework, visit the <u>ELD Standards Framework</u> page. To better understand the proficiency level scores, refer to the kindergarten proficiency level descriptors.

#### WIDA Alternate Screener

WIDA Alternate Screener is an English language proficiency assessment given to incoming students in kindergarten through grade 12, who have been identified as having the most significant cognitive disabilities. The purpose of the assessment is to help identify whether students with the most significant cognitive disabilities are English learners who may benefit from English language support services.

The test is only available in pencil-and-paper format and must be locally downloaded from the WIDA Secure Portal and printed for administration. WIDA recommends administering all four domains (Listening, Reading, Speaking, and Writing), but follow your state's specific guidance on domain administration for identification.

#### **Understanding Scores**

#### How Scores are Calculated

There are three test forms, by grade cluster: K-2, 3-5, and 6-12. The items on the assessment are aligned to proficiency levels 3 through 5 to help identify students who may or may not benefit from English language support services. Alternate Screener is not designed to provide a measure of overall proficiency encompassing lower proficiency levels, nor should it be used to determine eligibility for other services.

After administration and scoring, educators use the student score sheet to score and add up the number of correct answers. All raw domain scores are entered into the online WIDA Alternate Screener Score Calculator, which calculates the relevant domain and composite proficiency level scores in relation to the WIDA Alternate Proficiency Levels. Educators can generate and download score reports from the online WIDA Alternate Screener Score Calculator.

#### Reported Scores

Alternate Screener reports whole-number scores based on the administered domains. Proficiency levels are reported from 3 through 5. If a student receives a score that is less than a proficiency level (PL) 3, the score report will note "<3." Note that score calculations are adjusted for different expectations in the 6-8 grade cluster versus the 9-12 grade cluster.

If four domains are administered, students receive scores for each of the four domains, plus composite scores for Oral Language, Literacy, Comprehension, and Overall.

If only Listening and Speaking domains are administered, students will receive the following scores:

- Listening domain score
- Speaking domain score
- Oral Language composite score

If only Reading and Writing domains are administered, students will receive the following scores:

- Reading domain score
- Writing domain score

• Literacy composite score

If only Speaking and Writing domains are administered, students will receive the following scores:

- Speaking domain score
- Writing domain score

If only the Listening and Reading domains are administered, students will receive the following scores:

- Listening domain score
- Reading domain score
- Comprehension composite score

For any domains not administered and not entered into the WIDA Alternate Screener Score Calculator, the score report will note "Not Tested" for the domain. For any composite scores that include domains that have not been tested, the score box will be grayed out and will not include a numerical score.

#### Score Caps

There are no score caps applied to any domain test on Alternate Screener. Students may score up to proficiency level 5 on all domains and composite scores. The lowest score that students may receive is proficiency level <3.

#### Using Score Reports

WIDA recommends using the Overall score for decision-making purposes, where all four domains have been administered. Use caution when interpreting domain-specific scores on the Alternate Screener, because of the limited number of items in each domain. The specific Alternate Screener scores used in identification are determined at the state level.

Alternate Screener is intended to be used as one element in the decision-making process of identifying a student as an English learner. This decision should ideally be supported by additional evidence, such as the language of previous schooling, recommendations from previous teachers, the child's home language survey, or any of the recommended or required criteria as determined by the state or district.

Note that WIDA alternate proficiency levels are unique and should not be compared with proficiency levels for WIDA ACCESS. To better understand the WIDA alternate proficiency levels, see the <u>Alternate Proficiency Level Descriptors</u>.

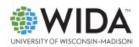

#### WIDA Alternate Screener Score Report

Test Date: 06/18/2025

Test Administrator/Scorer: Sample TA

Test Form Administered: 3-5

#### Student Information

First Name: Sample Name1 Last Name: Sample Name

Birthdate: Sample Date Current Grade: 3

State ID: Sample ID State: Sample State

School: Sample School District: Sample District

Home Polish

Language(s):

#### Score Information

WIDA Alternate Screener scores help teachers identify if students with the most significant cognitive disabilities are English learners who may benefit from English language support services. Use caution when interpreting domain-specific scores on WIDA Alternate Screener due to the limited number of items in each domain.

| Language Domain  | Alternate Proficiency Level |
|------------------|-----------------------------|
| Listening        | 3                           |
| Speaking         | <3                          |
| Writing          | 5                           |
| Reading          | <3                          |
| Composite Domain | Alternate Proficiency Level |
| Oral Language    | <3                          |
| Literacy         | 4                           |
| Comprehension    | <3                          |
| Overall          | 3                           |

WIDA alternate proficiency levels are unique and should not be compared with proficiency levels for WIDA ACCESS. Rely on the <u>Alternate Proficiency Level Descriptors</u> for explanations of how students use their English language at each proficiency level. Scroll to the end of the document for a section that defines terms and gives examples of student responses.